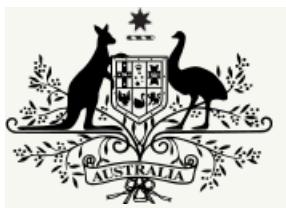

# **Australian Government**

# **National Health and Medical Research Council**

Published on *National Health and Medical Research Council* [\(https://www.nhmrc.gov.au](https://www.nhmrc.gov.au))

Generated on 26 May 2018@ 10:28am

# **BoostingDementia Research Leadership Fellowship Scheme-specific Advice and Instructionsto Applicants**

The following sections provide additional advice about parts of the application that are specific to Boosting Dementia Research Leadership Fellowship Scheme (the Fellowship), and must be read in conjunction with the following documents:

- $\mathcal{P}$ the *NHMRC Advice and [Instructionsto](https://www.nhmrc.gov.au/book/nhmrc-advice-and-instructions-applicants-2017) Applicants 2017*, which provide advice on parts of the application that are common to most NHMRC funding schemes
- the *[NHMRC](https://www.nhmrc.gov.au/book/nhmrc-funding-rules-2017) Funding Rules 2017*, incorporating the scheme-specific Funding Rules, which set out the rules, processes and considerations relevant to NHMRC funding
- the *Guideto [NHMRC](https://www.nhmrc.gov.au/book/guide-peer-review-2017) Peer Review 2017*, incorporating the *scheme-specific Peer Review Guidelines*, which provide additional information about  $\rightarrow$ NHMRC's peer review processes
- the *NHMRC Funding [Agreement](https://www.nhmrc.gov.au/grants-funding/administering-grants/nhmrc-funding-agreement-and-deeds-agreement)*, which sets out the terms and conditions of funding between theNHMRC and Administering Institutions.  $\mathcal{P}$

# 1. CV requirements

Relevant sections of your Research Grants Management System (RGMS) Curriculum Vitae (CV) must be completed as part of your application (see *section 10.3 of the [NHMRC](https://www.nhmrc.gov.au/book/nhmrc-funding-rules-2017/10-submitting-application) Funding Rules 2017*). For the Fellowship application, you are only required to complete those sections as outlined below. Should you enter more information than isrequired, only the required information will be imported into your application.

It isimportant thatrelevant CV information is up-to-date at the time of application submission asit isimported into the application and used by assessors. Itmay also be used for analyses of NHMRC'sfunding profile and to capture grant outcomes. CV information can be updated at any time. However, any changes made to the CV after applicant certification will not appear in the submitted application.

Instructionsfor entering CV information in RGMS are provided in the *RGMS User Guide – [Introduction](https://www.nhmrc.gov.au/grants-funding/research-grants-management-system-rgms/rgms-training-program) to RGMS*. Fellowship applicants are required to complete the following sections of their CV:

# 1.1 CV-QAP: Qualifications, Awards and Prizes

Click 'New' to enter each qualification, award and prize you have received. Select the appropriate type and click 'Save'. You will then be taken to a pagewhere you can enter additional details of your qualifications, awards and prizes.

Your qualifications, awards and prizes will appear in chronological order for assessors.

Generally, an award isrecognition of an achievement with no associated remuneration whereas a prize isrecognition of an achievement, with a form of remuneration.

**Note:** Paid fellowships or scholarshipsshould appear under either CV-RF: NHMRC Research Funding or CV-ORF: Other Research Funding. Unpaid fellowships can be entered under this section as an award.

# 1.2 CV-EH: Employment History

Click 'New' to start a new entry for each employment position. Fill out the relevant details about the employer, job title, employment type and the start and end date (if applicable). Part-time positionsshould also be included. Your entries will be listed in reverse chronological order.

*Fellowship applicationsrequireinformation on your conference participation for thelast fiveyears only.*

# 1.3 CV-A: Appointments

Click 'New' to start a new entry for any current and/or previous appointments. Include any honorary appointments, government appointments, boards,committees, university, institute and professional responsibilities. Do not include employment in thissection.

*Fellowship applications require this information for the last five years only.* 

# 1.4 CV-CD: Career Disruption

Fellowship applicants do not need to complete this section of the CV. This information is captured in the scheme-specific B-CD section of the application. Any information entered here in CV-CD will not be presented to assessors.

# 1.5 CV-RO: Relative to Opportunity

If applicable, the applicant should use this opportunity to provide details on any relative to opportunity considerations and the effect this has had on their research and research achievements(see *section 6.2 of the [NHMRC](https://www.nhmrc.gov.au/book/nhmrc-funding-rules-2017/6-assessment-criteria) Funding Rules 2017* for further information on whatconstitutes'relative to opportunity').

### **Circumstance**

Provide a brief explanation of the type of relative to opportunity circumstance.

*(maximum of 200 charactersincluding spaces and line breaks)*

### **Impact**

Provide a brief explanation on the impact this has had on your research and research achievements and associated productivity relative to stage ofcareer.

*(maximum of 1500 charactersincluding spaces and line breaks)*

### **Date**

You are required to nominate the periods where you have had a disruption (approximate dates). Entries will be listed in reverse chronological order.

*Fellowship applications require this information for the last five years only.* 

# 1.6 CV-PM: Professional Memberships

Click 'New' to start a new entry for any current or previous professional memberships and/or registrations you hold. You will need to provide the organisation name and the start and end dates of themembership. Tick the box to indicate if themembership iscurrent.

# 1.7 CV-CP: Conference Participation

Click 'New' to start a new entry for any conference you have participated in. You should provide details such as conference title, country, your role at the conference and the year the conference took place. Entries will be listed in reverse chronological order. Do not havemultiple entries for the same conference presentation e.g. a Plenary or Keynote Speaker presentation should not be listed again as an Invited Speaker presentation.

Please note that Keynote Speaker and Plenary Speaker are interchangeable terms and refer to stand-alone presentations by a single featured speaker.

*Fellowship applications require this information for the last five years only.* 

### **Note:**

- do not provide the conference abstract in thissection asthisinformation is notrequired  $\rightarrow$
- information entered in the 'Conference Presentation Summary' field will not be made available to assessors and will not be taken into  $\overline{\phantom{0}}$ consideration for the Fellowships.

# 1.8 CV-CE: Community Engagement

Click 'New' to start a new entry for any community engagement that you have been involved in.

You may wish to consult the Statement on Consumer and Community [Participation](https://www.nhmrc.gov.au/guidelines-publications/r22-r23-r33-r34) in Health and Medical Research (the Statement on Participation) which has been developed to recognise the contribution that consumers can make to health and medical research and their right to *Fellowship applications require this information for the last five years only.* 

# 1.9 CV-P: Patents

Click 'New' to start a new entry for any patents for which you contributed to more than 20% of the development effort. Entries will be listed in reverse chronological order. You will need to create separate entries for each patent.

#### **General**

Provide details of the patent number and select the country awarding the patent from the PatentOffice drop down list. You will need to select the year in which the patent started, and indicate the patent's current status. You should provide details of the named inventors of the patent in the free text box.

### **Funding Source for Research**

In the tick boxes provided, indicate if the funding source was NHMRC, other Australian Institute or International source.

### **Detail**

Provide a brief description of the patent, i.e. the technology.

*(Maximum of 500 charactersincluding spaces and line breaks).*

Provide details on the applicability and/or the impact of the patent.

*(Maximum of 500 charactersincluding spaces and line breaks).*

# 1.10 CV-TPP: Translation into Policy/Practice

Click 'New' to start a new entry for any activities which have resulted in research translation. Provide details of any research that has resulted in changesto organisational policy/practice. Entries will be listed in reverse chronological order.

Fellowship applications require information detailing any research that has resulted in changes to organisational or government policy/practice in the last five *years only.*

**Note:** The five year period will be based on the date of translation (year ofchange), NOT the date of the original research.

### **General**

Provide a relevant short name for the impact of your research on policy or practice (50 characters). Select from the drop down list the type of impact on policy or practice.

### **Research**

You should provide a brief description of your research that lead to this impact on policy or practice and the resulting outcomes.

*(Maximum of 1500 charactersincluding spaces and line breaks).*

From the two drop down lists indicate the year of the research results and your role.

### **Funding Source for Research**

Select from the tick boxes if the research was funded by NHMRC, other Australian Institute or an International source.

### **Details of Research Impact**

Provide details of the organisation, government department etc. that benefited from the research.

*(Maximum of 200 charactersincluding spaces and line breaks).*

Indicate the year the changewastranslated/implemented and provide details of the changes which resulted.

*(Maximum of 1500 charactersincluding spaces and line breaks).*

# 1.11 CV-CN: Contribution to NHMRC

Click 'New' to start a new entry to indicate the number of times you have participated in a NHMRC Peer Review Panel, NHMRC Grant Advisory Group, Assigners Academy or other listed activity. Provide details of your role, the year of participation and in the situation of external assessments, the number of assessments that you have provided.

*Fellowship applications require this information for the last five years only.* 

# 1.12 CV-JR: Editorial Responsibilities

Click 'New' to start a new entry of your journal and editorial peer review involvement. Entries will be listed in reverse chronological order.

*Fellowship applications require this information for the last five years only.* 

# 1.13 CV-SM: Supervision and Mentoring

Click 'New' to highlight your supervision and mentoring achievements, include any notable positions and/or achievementsthat have arisen from your supervision and mentoring activities.

Details relating to Fellowship applicants' supervision and mentoring record will be captured in the scheme-specific B-TTC2 section of the application.

# 1.14 CV-RF: NHMRC Research Funding

Click 'New' to start a new entry of any previous and/or current NHMRC funding, including offersreceived for future funding. Entries will be listed in reverse chronological order.

Provide sufficient details about the funding to make clear what the funding was intended for, what you achieved and your role within these grants.

*Fellowship applications require this information for the last five years only.* 

Note: You are strongly advised to ensure that your role is clearly defined on each grant, so that assessors can readily understand the part you played on the grant.

Applicants are ineligible to apply if they have previously held or currently hold any of the following:

- NHMRC-ARC Dementia Research Development Fellowships Scheme
- $\rightarrow$ NHMRC Career Development Fellowships 2
- NHMRC Research Fellowships  $\mathcal{P}$
- $\overline{\phantom{0}}$ NHRMC Practitioner Fellowships

# 1.15 CV-ORF: Other Research Funding

Click 'New' to start a new entry of any previous and/or current funding from sources other than NHMRC, including offers received for future funding. Entries will be listed in reverse chronological order. Provide as many details as you can in the spaces provided.

Provide sufficient details about the funding to make clear what the funding was intended for, what you achieved and your role within these grants.

*Fellowship applications require this information for the last five years only.* 

Note: You are strongly advised to ensure that your role is clearly defined on each grant, so that assessors can readily identify your contribution to the grant.

Applicants are ineligible to apply if they have previously held or currently hold any of the following:

- ARC (Australian Research Council) Australian Laureate Fellowships
- $\mathcal{E}$ ARC Future Fellowships

# 1.16 CV-Pub: Publications

Publication information can be uploaded using a tab delimited file using Microsoft Excel® or by exporting your EndNote® Library as an .xml file. Further details on how to upload publications are provided in the Research Grants Management System User Guide - Introduction to RGMS and on the CV-PU: Publication Uploads page in RGMS.

Your publications will be grouped together by the type of publication. They will also automatically be given an RGMS Identification Number (ID). **DONOT** use the RGMS ID number or RGMS sequence number created in the 'Snapshot Reports' to refer to specific publicationsin other sections of your application.

# 1.17 CV-TPCO: Therapeutic Products and Commercial Outcomes

Click 'New' to start an entry for any therapeutic products or commercial outcomesfor which you contributed significantly to the development effort. Entries will be listed in reverse chronological order. Provide as many details as you can in the spaces provided.

*Fellowship applications require this information for the last five years only.* 

# 1.18 CV-RD: ResearchData

Click 'New' to start an entry for any research datasets that you have collected or created for your research. Entries will be listed in reverse chronological order. Provide as many details as you can in the spaces provided.

*Fellowship applications require this information for the last five years only.* 

# 1.19 CV-RT: Research Tools

Click 'New' to start an entry for any research tools(e.g. new or improved techniques, instruments, procedures) for which you contributed significantly to the development effort.

*Fellowship applications require this information for the last five years only.* 

# 2. Minimum Data Requirements

Minimum data must be entered in RGMS by 5:00pm Australian Eastern Daylight Time (AEDT) on 18 January 2017 to allow the NHMRC to commence sourcing suitable assessors. Applicationsthat fail to satisfy thisrequirement will not be accepted. Applicants are also reminded to complete the recommended fields below with correct information. Using placeholder text such as "text", "synopsis" or "xx" etc. are not acceptable as minimum data.

Minimum data for thiscall consists of the following:

- General: Specifically, Administering Institution, Application Title, Aboriginal/Torres Strait Islander Research, and Synopsis
- A-RC: Research Classification
- B-AI: Application Information: Priority theme addressed by the application.

Research Administrative Officer (RAOs) are not required to certify applications for the purpose of minimum data. Applications should only be certified once complete and ready for submission (see section 10.4 of the [NHMRC](https://www.nhmrc.gov.au/book/nhmrc-funding-rules-2017/10-submitting-application) Funding Rules 2017 and section 6 of the NHMRC Advice and *[Instructionsto](https://www.nhmrc.gov.au/book/nhmrc-advice-and-instructions-applicants-2017/6-certifying-and-submitting-your-application) Applicants 2017)*.

### **Note:**

- $\overline{\phantom{0}}$ The above information will be used to identify review panels and assessors. Applicants are advised that any changemade to the above fields after 18 January 2017may impact the review of the application
- Completed applications must be submitted to theNHMRC in RGMS by 5:00pm (AEDT) on 8 February 2017. Late applications will not be accepted.

# 3. Scheme-specific application details

The following sections of the application form are specific to Boosting Dementia Research Leadership Fellowship (the Fellowship) applications, and must be completed as part of your application.

Step-by-step [instructionsfor](https://www.nhmrc.gov.au/grants-funding/research-grants-management-system-rgms/rgms-training-program) entering application detailsin RGMS are provided in the *Research Grants Management System (RGMS) RAO User Guide-Applying for Grants*.

# 3.1 B-AES: Application Executive Summary (the Fellowship)

In the Application Executive Summary (AES), applicants must summarise their claims against the Fellowship assessment criteria 1, 2 and 3. The AES provides an opportunity for the applicant to highlight the most compelling evidence to support their application against the assessment criteria of 'Research output and potential', 'Research leadership', and 'Vision for the next four years'. Applicants should use these named fields to address the three criteria specifically.

*(2000 character limit per criterion, including spaces and line breaks)*

All criteria are assessed relative to opportunity *(seesection 6.2 of the [NHMRC](https://www.nhmrc.gov.au/book/nhmrc-funding-rules-2017/6-assessment-criteria) Funding Rules 2017*). Guidance on specific issuesthat applicants may

wish to address in their AES in reference to the assessment criteria is provided in Table 1 below.

Applicants are reminded:

- **do not**repeat information provided in your application CV sections
- focus on your case for appointment to the Fellowship scheme  $\mathcal{P}$
- $\overline{\phantom{0}}$ ensure the significance of your achievements relative to your field is clear

Note: This table refers to the AES only. All applicants will be assessed and scored against the more detailed assessment criteria and category descriptors in Attachment A.

## **Table 1: Boosting Dementia Research Leadership Fellowship Assessment Criteria and theAES**

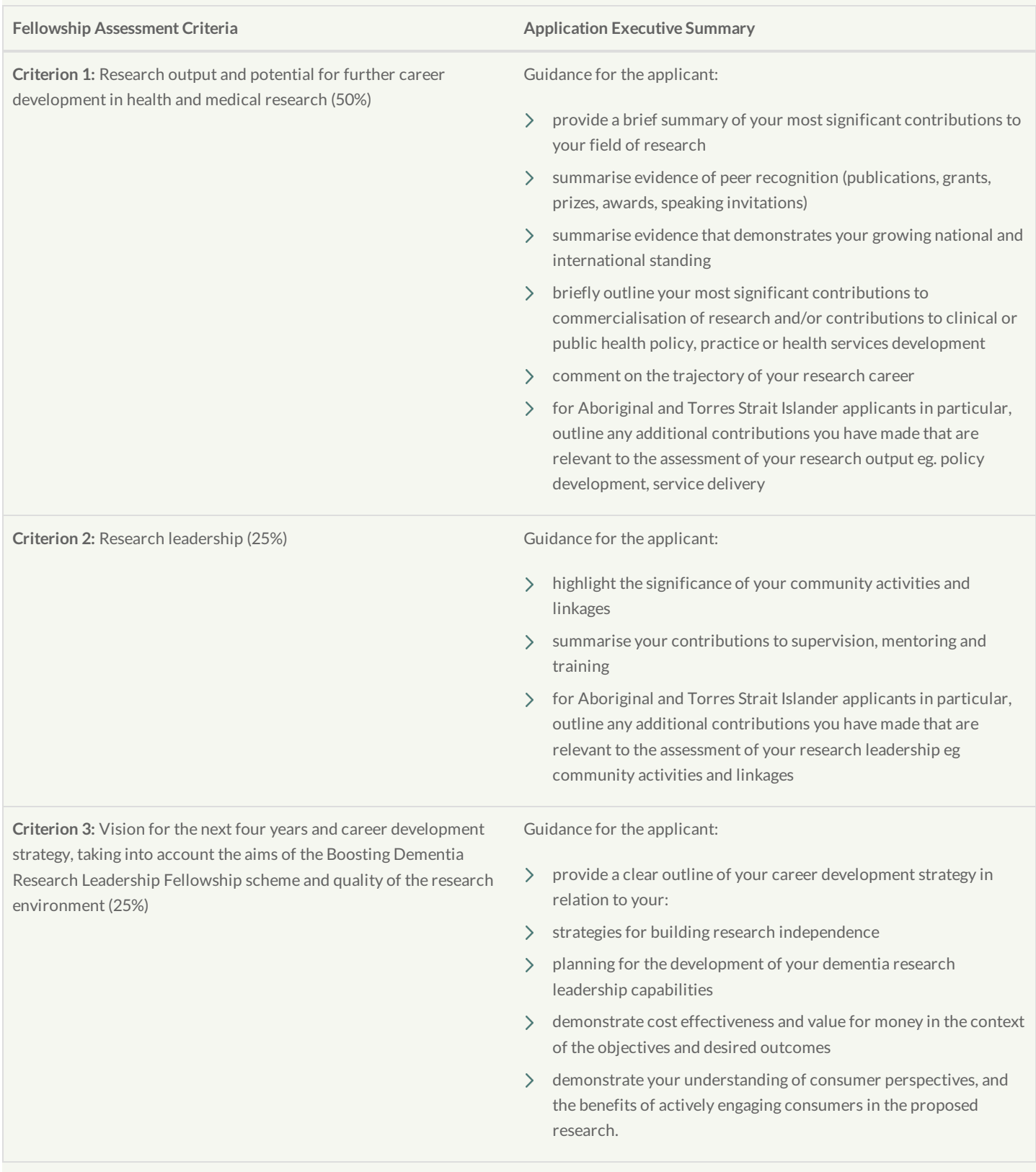

### **Priority Theme**

From the drop down list, select one of the five NNIDR Priority Themes that best describes your research:

- $\sum$ Prevention
- $\rightarrow$ Assessment and diagnosis
- $\mathcal{P}$ Intervention and treatment
- Living with Dementia  $\rightarrow$
- $\sum$ Care

### **Time Commitment**

From the drop-down list, indicatewhether a full or part-time Fellowship is being sought. Refer to *[sections](https://www.nhmrc.gov.au/book/nhmrc-funding-rules-2017/boosting-dementia-research-leadership-fellowship-scheme-specific/4) 4.4.2 and 4.4.3* of the *Boosting Dementia Research Leadership Fellowship Funding Rules*for further information on part-time Fellowships.

### **Percentage**

If you are applying for a part-time Fellowship, indicate the percentage of time (50-90%) you will devote to the research associated with this award. Percentage of time must be in increments of 10%.

### **Non-Fellowship Time**

If you are applying for a part-time Fellowship, briefly explain how your non-fellowship timewill be spent. You should provide supporting statementsfor your request for a part-time Fellowship in relation to the specific circumstancesthat are outlined in *[sections](https://www.nhmrc.gov.au/book/nhmrc-funding-rules-2017/boosting-dementia-research-leadership-fellowship-scheme-specific/4) 4.4.2 and 4.4.3* of the *Boosting Dementia Research Leadership Fellowship Funding Rules.*

For example: "I am applying for a 60% Boosting Dementia Research Leadership Fellowship. One day of my non-Fellowship timewill be spent on professional activities working in the Fox Field Clinic. The other non-Fellowship day will be spentcaring for my children."

*(400 character limit, including spaces and line breaks)*

### **Employer Letter of Support**

If you are applying for a part-time Fellowship, using the **'Choose File'** button, upload a PDF "Letter of Support" from your employer confirming:

- For professional part-time applications::  $\rightarrow$ 
	- you hold (or have been offered) a complementary salaried position for the duration of the award
	- an undertaking that this employer will release you to conduct the research associated with this Fellowship
	- an undertaking that this employer will fund the balance of your work time
	- the Full Time Equivalent (FTE) of your research position.
- For personal part-time applications in any category:
	- you will not work full-time and all of your employed timewill be spentconducting the research and work associated with the Fellowship, not other paid professional work unrelated to the Fellowship (unless you are also applying for a professional part-time Fellowship)
	- the Full Time Equivalent (FTE) of your research position.

### The letter must be:

- $\rightarrow$ provided on the employer's official letterhead
- $\rightarrow$ signed by the appropriate delegate
- uploaded as a single PDF file using the naming convention  $\mathcal{P}$

### **APP#######\_Applicant's Surname\_Employer Letter of Support.pdf**

### **PhDapproval date**

Select **'Yes'** or **'No'** from the drop down list to indicatewhether or not you hold a PhD.

If you answered **'Yes'**, indicate the date of the letter advising that your doctoral thesis was passed (**not**the date of the date of the conferral ceremony).

If you answered, **'Yes'**, use the upload field to upload a copy of your letter advising the date your PhD was passed. The letter should be uploaded as a single PDF file using the following naming convention: **APP#######\_Applicant's Surname\_PhDEvidence.pdf.**

### **PhD/PhDEquivalent Evidence**

If you answered, **'No'**, use the upload field to upload supporting documentation for your PhD Equivalent. This documentshould be uploaded as a single PDF file using the following naming convention: **APP#######\_Applicant's Surname\_PhDEquivalent Evidence.pdf.**

Thisinformation will be used to assess your eligibility to apply for a Fellowship and it istherefore advisable that you read the eligibility criteria outlined in *[section](https://www.nhmrc.gov.au/book/nhmrc-funding-rules-2017/boosting-dementia-research-leadership-fellowship-scheme-specific/4) 4.1.2* of the *Boosting Dementia Research Leadership Fellowship Funding Rules.*

Please check that you meet the requirements for the Fellowship in relation to the maximum time elapsed since the letter advising your doctoral **thesis was passed.**

Refer to the *Boosting Dementia Research Leadership Fellowship Funding Rules*, *[section](https://www.nhmrc.gov.au/book/nhmrc-funding-rules-2017/boosting-dementia-research-leadership-fellowship-scheme-specific/4) 4.1* Qualificationsfor further detailsrelating to eligibility.

#### **Head of proposed laboratory/department/workplace**

State the name, position and institute of the person who will be your immediate supervisor if you are successful in obtaining a Fellowship.

## 3.3 B-TTC2: Research Supervision and Mentoring Summary

Click 'New' to start a new entry for each postdoctoral researcher or postgraduate student you have supervised and/or mentored **over the past 10 years.**

- include names of any postdoctoral researchers, postgraduate and undergraduate students  $\rightarrow$
- (do not include research staff)  $\mathcal{P}$
- select years of involvement (e.g. 2014-2016)  $\rightarrow$
- identify your supervisory role (co-supervisor, mentor, primary supervisor)  $\rightarrow$
- $\mathcal{P}$ select student's level of qualification (Honours, Masters, PhD, Postdoctoral)
- confirm whether student hascompleted their qualification (yes/no)  $\mathcal{P}$
- $\mathcal{P}$ describe student's current role (200 character limit)
- include any additional comments what was your student's outcomes, i.e. did they receive any awards or recognition, what have they gone  $\rightarrow$ on to do? (1000 character limit).

Click 'Save' between each entry. **Do not**repeat information already provided.

## 3.4 B-CD: Career Disruption

NHMRC is committed to ensuring that every applicant is treated fairly, and this means that we recognise that some candidates will have had career disruptions that should be considered when evaluating their track record. You must provide supporting evidence of any career disruptions in this section of the application, unless the career disruption is of a sensitive nature (see below).

You are also given the opportunity to provide a brief explanation of the impact of your career disruption(s) on your research and research achievements.

Supporting evidencemust be provided to substantiate your claimsfor eligibility in terms of yearssince your PhD was obtained. For a definition of what isconsidered a career disruption, refer to *[section](https://www.nhmrc.gov.au/book/nhmrc-funding-rules-2017/6-assessment-criteria) 6.2.1* of the *NHMRC Funding Rules 2017* and *[section](https://www.nhmrc.gov.au/book/nhmrc-funding-rules-2017/boosting-dementia-research-leadership-fellowship-scheme-specific/4) 4.4* of the *Boosting Dementia Research Leadership Fellowship Funding Rules*. All career disruptions will be reviewed.

For each career disruption, click on the 'New' button and follow the instructions below. Create a new career disruption for every time the FTE of the career disruption changes.

#### **Career Disruption**

Enter the **StartDate** and **End Date** (RGMSwill automatically calculate the number of days) and select a **Reason** from the drop down list, if you select 'other' please provide a brief reason for the career disruption *(1000 character limit, including spaces and line breaks).*

#### **Full Time Equivalent of the Career Disruption**

State the percentage full time equivalent (FTE) **of the career disruption** in accordancewith your Institution'sconditions of employment. Do not enter a percentage sign. e.g. If you researched for three days/week and looked after children for two days/week, you should enter 40 asthe FTE (%).

#### **Accumulated Days**

RGMSwill automatically calculate the total full-time equivalent accumulated days of the career disruption. Thiscalculation is based on calendar days.

To determine your eligibility, these accumulated days will be subtracted from the number of years (as at 31 March of the application year) since

the letter advising your doctoral thesis was passed.

An example of Accumulated Dayscalculation is provided here: if you looked after children for two days/week from 1 April 2012 to 30 November 2012 (244 days – note that the start and end dates are included), the accumulated days of the career disruption would be 244 x 40% = 98 days.

## **Impact**

You have a 500 character limit (including spaces and line breaks) in which to clearly outline the impact the career disruption had on your productivity within the last five years. This field must only be used to:

- provide a brief summary of the career disruption
- state the impact on your research output/productivity
- provide details of additional research outputs(those that occurred in the relevant preceding years) that you want the reviewersto consider when assessing your application
- if applicable, indicate any national or international conferences where you were invited to give amajor presentation, or other significant invitations (e.g. to join an editorial board of a major journal, or write a major review), and were not able to do so because of considerations associated with the career disruption.

## **Supporting Evidence**

Upload documentation (*seesection 4.1.1 of the Boosting Dementia Research [Leadership](https://www.nhmrc.gov.au/book/nhmrc-funding-rules-2017/boosting-dementia-research-leadership-fellowship-scheme-specific/4) Fellowship Funding Rules*) for allowable forms of documentation and required content) supporting each claim of career disruption unless the career disruption is of a sensitive nature (see below). The evidence should be uploaded as a PDF file (2 MB maximum) using the following naming convention: APP#######\_Applicant's Surname\_CD Evidence.pdf. If there is more than one career disruption, add a number suffix to the name of each PDF document that agrees with the listed order of your career disruptions (e.g. APP####### Applicant's Surname\_CD Evidence\_1.pdf, APP#######\_Applicant's Surname\_CD Evidence\_2.pdf, APP#######\_Applicant's Surname\_CD Evidence\_3.pdf).

## **Important: You must upload supporting evidence for EVERY claim ofcareer disruption.**

## **Sensitive Career Disruptions**

If the career disruption is of a highly sensitive nature and an applicant does not wish to share the details with the grantreview panel, details may be submitted separately to NHMRC rather than via BICD of their Fellowship application. For example, an applicant may consider their medical condition to be of a personal nature and therefore may wish to submit their career disruption claim details separately.

Applicants wishing to submit a sensitive career disruption should:

- 1. Create a **'New'**career disruption in B-CD of their application
- 2. Select 'Sensitive Career Disruption' from the **Reason** drop down and enter the **StartDate, End Date, FTE**, and **Accumulated Days** as described above
- 3. Provide details of the **impact** of your career disruption, indicate that the career disruption is of a sensitive nature but include details of the outputs that relate to the career disruption period claimed in your application. Provide details of additional research outputs (those that occurred in the relevant preceding years) as described above that you want the reviewers to consider when assessing your application.
- 4. Upload a blank PDF as **Evidence**
- 5. Provide details of the nature and evidence of the career disruption in a separate PDF document to NHMRC in-confidence to email address: [career.disruptions@nhmrc.gov.au,](mailto:career.disruptions@nhmrc.gov.au) Attention: Priority Driven Research Section, by the application close time. This PDF must include evidence asspecified in *[section](https://www.nhmrc.gov.au/book/nhmrc-funding-rules-2017/boosting-dementia-research-leadership-fellowship-scheme-specific/4) 4.1.1* of the *Boosting Dementia Research Leadership Fellowships Funding Rules*. Ensure your Application ID number isincluded in the PDF.

Claims for sensitive career disruptions will be reviewed and assessed by Senior NHMRC Staff. The grant review panel will be advised if the career disruption is accepted and which years should be considered, without reference to details.

**Note:** Where a sensitive career disruption exists, the applicant isrequired to make a separate submission for any new NHMRC application submitted, on which they are a named Chief Investigator.

# 3.5 B-GP: Grant Proposal

All applicants will be assessed and scored against the assessment criteria and category descriptors in [Attachment](https://www.nhmrc.gov.au/_files_nhmrc/file/grants/apply/funding_rules/attachment_a.pdf) A.

Upload your *Grant Proposal* as a PDF filewhich must not exceed 2 MB in size. This document is a key source of information for assessors and must comprise the following components.

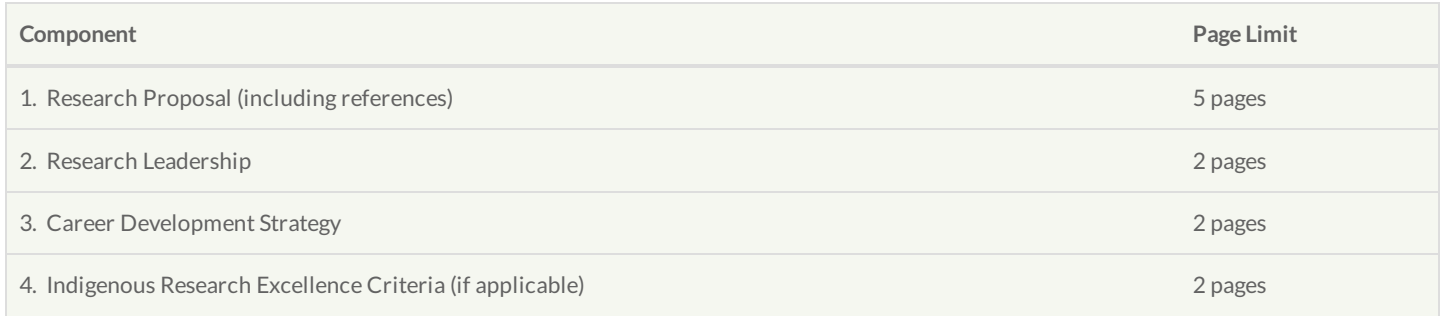

A pre-formatted Microsoft Word *Boosting Dementia Research Leadership Fellowship Grant Proposal [Template](https://www.nhmrc.gov.au/grants-funding/apply-funding/boosting-dementia-research-leadership-fellowship-scheme)*should be downloaded from theNHMRC website. **Applicantsmust use thistemplate to complete their Grant Proposal.**

Naming,size and formatting requirements are set out in *[section](https://www.nhmrc.gov.au/book/nhmrc-funding-rules-2017/10-submitting-application) 10.3.3* of the *NHMRC Funding Rules 2017*. Applicationsthat fail to comply with these requirements or the above page limits will be excluded from consideration (see *[section](https://www.nhmrc.gov.au/book/nhmrc-funding-rules-2017/10-submitting-application) 10.7* of theNHMRC Funding Rules 2017).

Applicants and Research Administration Officers are advised to retain a copy of the PDF file. If printing the PDF file for the purposes ofchecking formatting and page length, ensure that Page Scaling is set to 'None' in the print settings.

A brief description of each component is provided below.

### 1. **Research Proposal – maximum fiveA4 pages**

Provide a brief research plan. The plan should:

- describe your research vision for the next four years
- outline the proposed research objectives, basic methodologies and expected outcomes
- describe the importance of the problem to be researched, the planned outcome of the research plan, and the potential significance of the research
- describe how you intend to support your proposed research (e.g. intended funding requests, current funding, institutional support).

References relating to the Research Proposal must:

- be in an appropriate standard journal format
- list authorsin the order in which they appear in PubMed
- not include linksto external websites, apart from referencesto published or peer reviewed journal articlesthat are only available online. Where links are included, provide the URL in full
- only include references to cited work.

### 2. **Research Leadership - maximum two A4 pages**

Relative to opportunity and to your field, demonstrate exceptional performance in relation to:

- research higher degree (Honours, PhD candidate) supervisions and completions
- mentoring
- contribution to training
- outline your potential to build/further build a research team
- $\sum$  peer review contributions to grant schemes and journal publications
- community engagement activities associated with health research, practice or policy.

## 3. **Career Development Strategy - maximum two A4 pages**

Provide an outline of your vision for the next four years and career development strategy. The plan should include the following:

- > strategies for building research independence
- planning for the development of your dementia research leadership capabilities
- > understanding of consumer perspectives, and the benefits of actively engaging consumers in the proposed research.

Together with your *Research Proposal* and CV information, thissection will be used to assess your application against Assessment Criterion 3 (*see Boosting Dementia Research Leadership Fellowship Peer Review Guidelines, [Attachment](https://www.nhmrc.gov.au/_files_nhmrc/file/grants/apply/funding_rules/attachment_a.pdf) A*).

## 4. **Indigenous Research Excellence Criteria (if applicable) - maximum two A4 pages**

If at least 20% of your research effort and/or capacity building relatesto Aboriginal and/or Torres Strait Islander health and you answered 'yes' to

the Aboriginal and Torres Strait Islander Research question at A-PA: Application Properties, you will need to:

- describe and demonstratewhat proportion of the research effort and/or capacity building activity will be directed to Aboriginal and/or Torres Strait Islander health
- addressthe *Indigenous Research Excellence Criteria* asset out in *[section](https://www.nhmrc.gov.au/book/nhmrc-funding-rules-2017/6-assessment-criteria) 6.3* of the *NHMRC Funding Rules 2017*.  $\rightarrow$

# 3.6 B-PB: Proposed Budget - DRC and Equipment

Enter details of the budget you seek as NHMRC funding, bearing in mind any limits on level and duration specified in the scheme-specific Funding Rules. Further details on permitted uses of NHMRC funds and setting of budgetscan be found in the *NHMRC Direct Research Costs Guidelines(DRCs)*, the *NHMRC Funding Rules 2017* and the [scheme-specific](https://www.nhmrc.gov.au/_files_nhmrc/file/grants/funding/funded/manage/policy/direct_research_costs.pdf) Funding Rules.

For all other budget items, you must enter:

- $\rightarrow$ the item type (e.g. Direct Research Cost, Equipment, etc)
- $\overline{\phantom{0}}$ the name/description of the item
- $\rightarrow$ the total value of the item requested for each year
- a justification for the particular item requested. Thisinformation must be aligned with the proposed aims of the study, be detailed on a yearly  $\rightarrow$ basis and be fully justified (including, in the case of equipment, why the equipment cannot be provided by the Institution).

*(Maximum of 500 charactersincluding spaces and line breaks).*

The total annual amount requested for each line item will be automatically rounded to the nearest \$5,000 by the application form. The final rounded number is available at the 'summary' tab of the application form.

Please note:

- $\overline{\phantom{0}}$ NHMRC funds the direct costs of research based on advice from peer review. Applications with poorly justified budget proposals may have their budget adjusted, in accordancewith *[section](https://www.nhmrc.gov.au/book/nhmrc-funding-rules-2017/8-funding) 8.1* of the *NHMRC Funding Rules 2017*
- funding cannot be used for infrastructure  $\rightarrow$
- there will be no provision to increase funds for any reason.

### **Salary Support**

Applicants should note that they can only draw one salary from one NHMRC grant/award. It is the CI's responsibility to inform the NHMRC as to which NHMRC grant/award they will be receiving their salary from (*refer to section 7 of the [NHMRC](https://www.nhmrc.gov.au/book/nhmrc-funding-rules-2017/7-eligibility-requirements) Funding Rules 2017*).

As part of the project component of your Fellowship, both full-time and part-time applicants are able to request Personnel Support Packages (PSP), within themaximum research project funding amount of \$250,000. PSPsshould be requested separately under **A-RT: Research Team.**

# 3.7 B-PPRC: Publications, Papers, Reports&Contribution

### **Most significant contributions in the last five years**

In the space provided, comment on up to four of your most significant publications, papers, reports or other contributions in the last five years (or equivalent full time research ifcareer disruptions exist). The reason for including these should be outlined. For anymulti-author papers you include, specify your role in/contribution to these papers.

*(2000 character limit, including spaces and line breaks)*

**Most significant contributions over the course of your career** 

In the space provided, comment on up to four of your most significant publications, papers, reports or other contributions over the course of your career. The reason for including these should be outlined. For any multi-author papers you include, specify your role in/contribution to these papers.

*(2000 character limit, including spaces and line breaks)*

Note the following points when answering the above questions:

- > Applicants can highlight the citations rate of their most significant publications in this section. If they wish to do so, applicants can state the citation rate of other publications relevant to their research in B-GP: Grant Proposal
- NHMRC no longer usesthe impact factor of journals as a part of its assessment processes. Therefore, the impact factor of each publication should not be included. Further explanation of NHMRC's decision to cease using impact factors of journals can be found on the NHMRC Website.

# 3.8 B-COL: Collaboration

## **Pastcollaborations**

Provide details of past collaborations, including your role (e.g. initiator) and any resulting outcomes (e.g. publications, patents, translation into policy or practice, primary health care).

*(2000 character limit, including spaces and line breaks)*

## **Current collaborations**

Provide details of current collaborations, including your role (e.g. initiator) and any resulting outcomes (e.g. publications, patents, translation into policy or practice, primary health care). Be specific about your role in or contribution to anymulti-author publications you include.

*(2000 character limit, including spaces and line breaks)*

**SourceURL (modified on 06/12/2016 - 17:34):** https://www.nhmrc.gov.au/book/nhmrc-advice-and-instructions-applicants-2017/boostingdementia-research-leadership-fellowship